## **SYLLABUS**

**DIVISION:** Business and Engineering Technology **REVISED:** Spring 2014 **CURRICULA IN WHICH COURSEIS TAUGHT:** IST InformationSystems Technology,

AST Administrative SupportTechnology **COURSE NUMBER AND TITLE: ITE 150** – Desktop Database Software **CREDIT HOURS:** 4 **HOURS CONTACT HOURS: 4. LEC:** 4, **LAB:**0

- **I. CATALOG DESCRIPTION:** Incorporates instruction in planning, defining, and using a database, performing queries, producing reports, working with multiple files and concepts of database programming. Course topics include database concepts, principles of table design and table relationships, entering data, creating and using forms, using data from different sources, filtering, creating mailing labels. This course addresses MOUS Access certificationobjectives.
- **II. RELATIONSHIP OF THE COURSE TO CURRICULA OBJECTIVES:** ITE 150 will address the following IST program outcomes:
	- Implement Information Technology skills required by software applications.
	- Apply methodologies to stay current in IT offerings, trends, and certifications.
	- Apply current IT industry standards, protocols, and techniques.
- **III. REQUIRED BACKGROUND:** Prerequisites are ITE 115 (Introduction to Computer Applications and Concepts.) And if Development studies are needed, MTE 3 and ENF 2.

## **IV. COURSE CONTENT:**

- Creating and using databases
- Creating and modifying tables
- Creating and modifying queries
- Creating and modifying forms
- Viewing and organizing data
- Defining relationships
- Producing reports
- Integrating with other applications

## **V. THE FOLLOWING GENERAL EDUCATION OBJECTIVES WILL BE ADDRESSED IN THIS COURSE.**

- 
- **\_\_\_\_** Cultural and Social Understanding  $\frac{X}{X}$  Information Literacy **\_\_\_** Personal Development **X** Quantitative Reasoni
- 
- **\_\_\_\_\_** Scientific Reasoning
- **X** Communication **X** Critical Thinking
	-
	- **X** Quantitative Reasoning

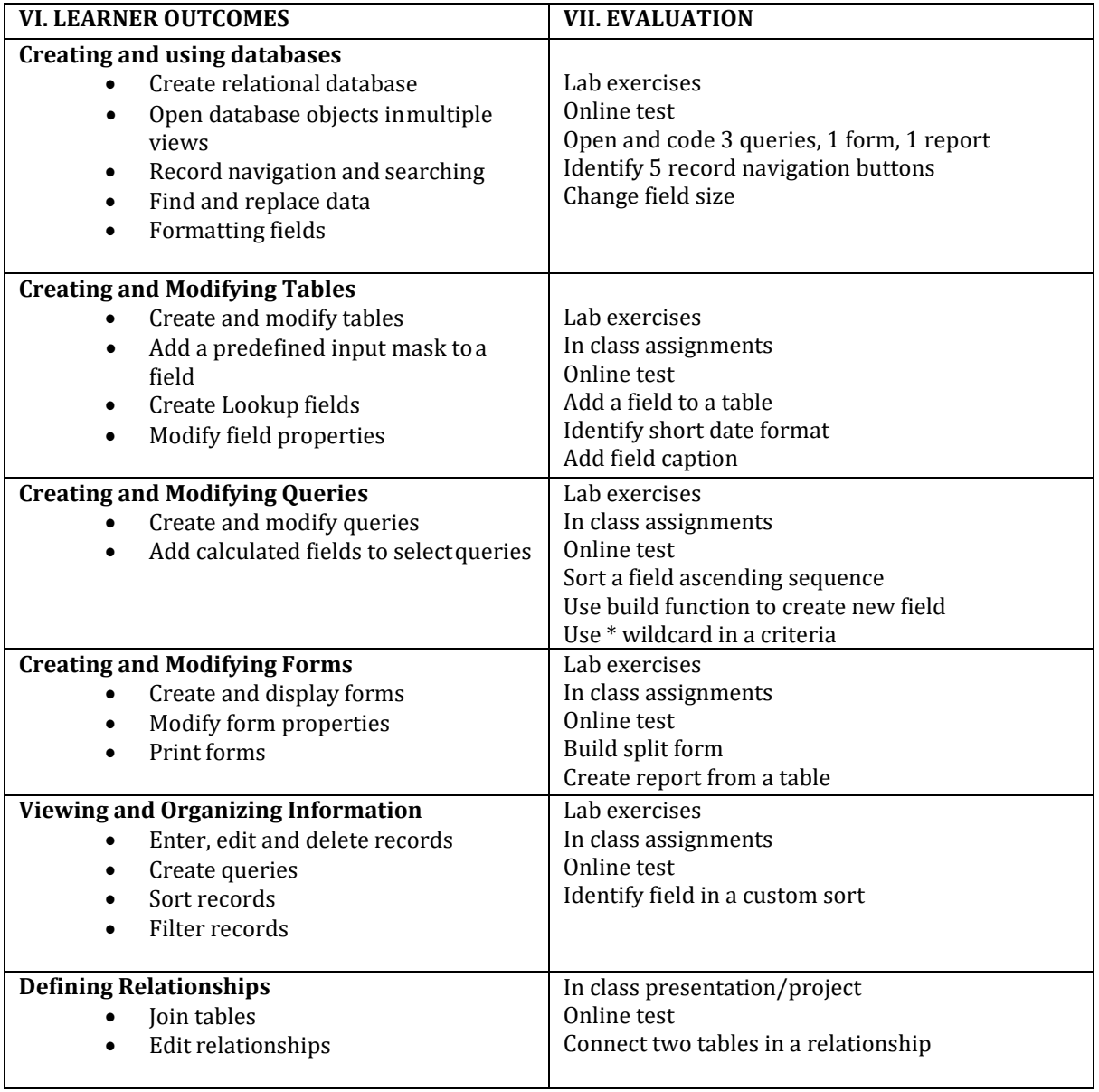

Revised Jul 17, 2014